# **nukeuuid Documentation**

*Release 0.1.2*

**Florian Einfalt**

**Mar 06, 2017**

#### **Contents**

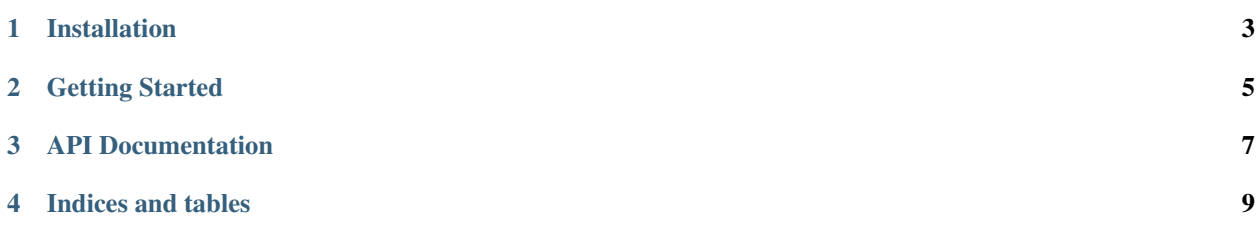

Contents:

Installation

<span id="page-6-0"></span>To install nukeuuid, type:

\$ pip install nukeuuid

Open Nuke's init.py file and add:

nuke.pluginAddPath('/path/to/your/local/python/site-packages')

#### Getting Started

<span id="page-8-0"></span>To get started with nukeuuid, type in the Nuke Script Editor:

**import nukeuuid**

Define a dictionary of UUIDs to be set, with the keys defining the UUID name and the values defining the UUID values.

Note: The empty string as a key will evaluate to the default UUID name uuid.

```
kw = {'': 'fca7201e-b53d-4918-9ab0-bb4ec5590f3c',
      'utility': '5f2d525d-3e00-4bc5-88c4-794ad87f5699'}
```
To create and set the UUID attributes on a node (or a list of nodes), type:

nukeuuid.set\_uuid(node, \*\*kw)

To retrieve all nodes matching a specific UUID pattern, type:

```
kw = {'': 'fca7201e-b53d-4918-9ab0-bb4ec5590f3c',
      'utility': '5f2d525d-3e00-4bc5-88c4-794ad87f5699'}
matched\_nodes = nukeuuid.get\_nodes(**kw)
```
#### API Documentation

<span id="page-10-1"></span><span id="page-10-0"></span>The nukeuuid API is very simple and consists of two main functions, a UUID setter and a node getter.

```
nukeuuid.set_uuid()
```
Given a list of nodes and a set of keyword arguments kwargs, set UUID(s) on nodes.

- **Parameters** 
	- **nodes** ([list](https://docs.python.org/2/library/functions.html#list)) Nodes
	- **\*\*kwargs** UUID dictionary

Usage:

```
>>> import nukeuuid
>>> kw = {'': 'fca7201e-b53d-4918-9ab0-bb4ec5590f3c',
          'utility': '5f2d525d-3e00-4bc5-88c4-794ad87f5699'}
>>> nukeuuid.set_uuid(nuke.selectedNodes(), **kw)
```
#### nukeuuid.**get\_nodes**()

Given a set of keyword arguments kwargs, get all nodes that match the UUID pattern. Raise NukeUUIDError if no nodes were matched.

Parameters **\*\*kwargs** – UUID dictionary

Usage:

```
>>> import nukeuuid
>>> kw = {'': 'fca7201e-b53d-4918-9ab0-bb4ec5590f3c',
          'utility': '5f2d525d-3e00-4bc5-88c4-794ad87f5699'}
>>> nodes = nukeuuid.get_nodes(**kw)
```
Indices and tables

- <span id="page-12-0"></span>• genindex
- modindex
- search

### Index

#### G

get\_nodes() (in module nukeuuid), [7](#page-10-1)

#### S

set\_uuid() (in module nukeuuid), [7](#page-10-1)